## Package 'TestGenerator'

February 1, 2024

Type Package

Title Integration Unit Tests for Pharmacoepidemiological Studies

Version 0.2.5

Maintainer Cesar Barboza <c.barboza@darwin-eu.org>

Description Push a sample population for unit testing on data mapped to the Observational Medical Outcomes Partnership (OMOP) Common Data Model.

License Apache License (>= 2)

Encoding UTF-8

RoxygenNote 7.2.3

**Depends**  $R (= 4.1.0)$ 

Imports fs, jsonlite, readxl, usethis, CDMConnector, DBI, dplyr, checkmate, glue, duckdb

**Suggests** knitr, rmarkdown, test that  $(>= 3.0.0)$ 

Config/testthat/edition 3

URL <https://github.com/darwin-eu-dev/TestGenerator>,

<https://darwin-eu-dev.github.io/TestGenerator/>

BugReports <https://github.com/darwin-eu-dev/TestGenerator/issues>

VignetteBuilder knitr

NeedsCompilation no

Author Cesar Barboza [cre, aut] (<<https://orcid.org/0009-0002-4453-3071>>), Ger Inberg [aut] (<<https://orcid.org/0000-0001-8993-8748>>), Adam Black [aut] (<<https://orcid.org/0000-0001-5576-8701>>)

Repository CRAN

Date/Publication 2024-02-01 10:30:13 UTC

### R topics documented:

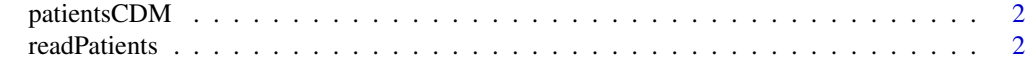

#### **Index** [4](#page-3-0)

<span id="page-1-0"></span>

#### Description

Pushes test population into a blank CDM.

#### Usage

patientsCDM(pathJson = NULL, testName = NULL)

#### Arguments

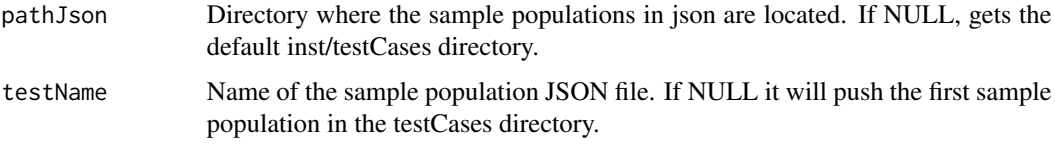

#### Value

A CDM reference object with a sample population.

#### Examples

```
filePath <- system.file("extdata", "testPatientsRSV.xlsx", package = "TestGenerator")
TestGenerator::readPatients(filePath = filePath, outputPath = tempdir())
cdm <- TestGenerator::patientsCDM(pathJson = tempdir(), testName = "test")
duckdb::duckdb_shutdown(duckdb::duckdb())
```
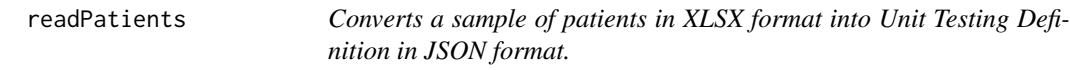

#### Description

Converts a sample of patients in XLSX format into Unit Testing Definition in JSON format.

#### Usage

```
readPatients(filePath = NULL, testName = "test", outputPath = NULL)
```
#### readPatients 3

#### Arguments

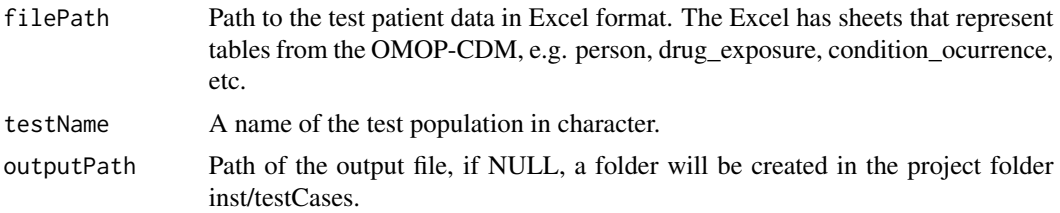

#### Value

A JSON file with sample patients inside the project directory.

#### Examples

```
filePath <- system.file("extdata", "testPatientsRSV.xlsx", package = "TestGenerator")
readPatients(filePath = filePath, outputPath = tempdir())
```
# <span id="page-3-0"></span>Index

patientsCDM, [2](#page-1-0)

readPatients, [2](#page-1-0)